# **ПРОГРАМНЕ ЗАБЕЗПЕЧЕННЯ** ПСИХОЛОГО-ПЕДАГОГІЧНОГО ЕКСПЕРИМЕНТУ

## **Ляшенко Б.М., Чорней Н.Б., Чорней Р.К.**

Починаючи з другої половини XX ст., природни чі науки, а насамперед математику, почали досить ефективно використовувати у традиційно «немате матичних» галузях — психологічних та педагогіч них дослідженнях. Як випливає з наукових літерату рних джерел цього напряму, у переважній більшос ті експериментальних досліджень застосовують мате матичну статистику [1, 2]. Інтенсивне застосування методів математичної статистики пов'язано насам перед з природою поведінки людини. Поведінку лю дини неможливо описати достеменно точно, вона не детермінована. Тому, намагаючись описати найваж ливіші властивості, притаманні певній групі людей, необхідно знайти та виокремити такі їхні характе ристики, які найчастіше виявляються у групі.

Звернемо увагу читача на основні методи матема тичної статистики, які застосовуються в психології та педагогіці. Водночас акцентуватимемо увагу на прак тичних аспектах застосування цих методів, нехтую чи часом теоретичним обґрунтуванням.

#### **Перевірка статистичних гіпотез**

Нагадаємо, що статистичні критерії перевірки гі потез поділяють на два великих класи — параметри чні та непараметричні. Перші стосуються перевірки тверджень про числові характеристики розподілу ге неральної сукупності (нагадаємо, що генеральна су купність — це множина всіх об'єктів, характеристи ки чи властивості яких досліджуються, наприклад, старшокласники гімназій міста Києва; як числові ха рактеристики у цьому разі можуть бути середнє зна чення коефіцієнта інтелекту, частка відмінників то що). Як правило, вони застосовні лише для число вих ознак (технічно їх можна застосовувати, напри клад, у випадку порядкових шкал, рівні яких позначені числами). Зауважимо також, що парамет ричні тести часто є простим переформулюванням ме тодів інтервального оцінювання (інтервальне оціню вання полягає в знаходженні таких інтервалів значень досліджуваної ознаки, що ймовірність потрапляння до них близька до  $100\,\%$ , найчастіше в психолого-педагогічному експерименті ця ймовірність становить 95 % або 99 %).

Непараметричні критерії дають змогу перевіри ти загальніші твердження про генеральні сукупнос ті. Як правило, їх застосовують у випадку порядкових (показники яких можна впорядкувати, наприклад, «найгірший — поганий — середній — хороший найкращий») та номінальних (показники яких лише дають назву класу, наприклад, номери у списку, на зви фруктів, прізвища тощо) шкал. Це зумовлює пе реважне використання непараметричних критеріїв у

формуванні статистичних висновків у педагогічно психологічних експериментах.

Досить часто перед дослідником постає завдання виявити відмінності між двома, трьома і більшою кі лькістю вибірок (вибірка — це частина генеральної су купності, як правило, значно меншого обсягу; осно вна вимога до вибіркової сукупності — її репрезента тивність, тобто вибірка повинна «правильно» предста вляти досліджувану ознаку чи властивість генеральної сукупності). Наприклад, визначити психологічні осо бливості хронічно хворих дітей порівняно зі здорови ми, «фізиків» і «ліриків» (наприклад, майбутніх учи телів природничого та гуманітарного спрямування), відмінності між працівниками державних підпри ємств і приватних фірм, між людьми різних націона льностей або різних культур.

Останнім часом необхідно (хоча б з метою профорі єнтації) виявляти психологічний портрет спеціаліс та нових професій: «успішного менеджера», «успіш ного політика», «успішного торговельного представ ника», «успішного комерційного директора» тощо. У таких дослідженнях не завжди беруть участь дві й більше вибірок. Іноді досліджується одна, але доволі репрезентативна вибірка щонайменше з 60 осіб, а по тім усередині цієї вибірки виокремлюються групи бі льш-менш успішних фахівців і порівнюються їхні досліджувані ознаки.

Зрозуміло, що першим етапом статистичної обро бки даних у таких випадках є вибір статистичного критерію, що дозволив би в майбутньому якомога адекватніше відповісти на запитання дослідника. Ал горитм щодо прийняття рішення про вибір статис тичного критерію у випадку порівняння ознак мож на знайти, наприклад, в [3, с. 236] (рис. 1).

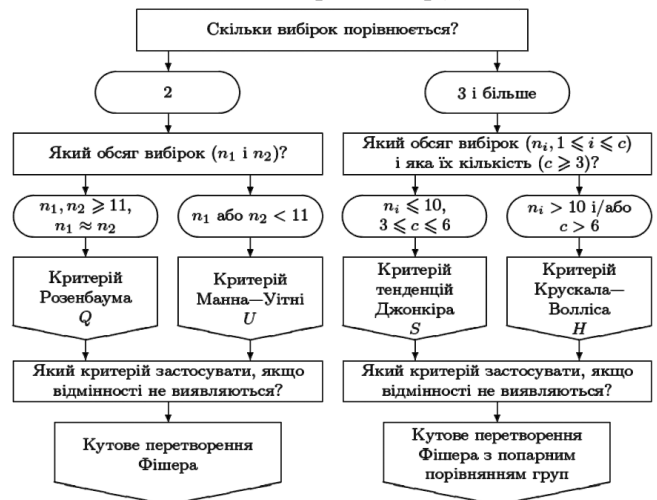

Рис. 1. Алгоритм прийняття рішення про вибір крите рію для порівняння ознак

У психолого-педагогічних дослідженнях важливо довести, що внаслідок дії якихось із факторів відбу лися достовірні зміни («зсуви») у вимірюваних по казниках. Насамперед це стосується фактора часу. Порівняння показників, отриманих на одній і тій же вибірці одними і тими ж методиками, але в різний час, дає часовий зсув.

Багаторазові дослідження однієї і тієї самої вибі рки протягом тривалого відтинку часу (який іноді становить десятки років) називають лонгітюдиналь ними. За допомогою цього методу визначають генети чні зв'язки між фазами психічного розвитку і дають науково обґрунтований прогноз подальшого психіч ного розвитку.

Порівняння показників, отриманих за одними методиками, але в різних умовах вимірювання (на приклад, «спокою» і «стресу»), дає ситуаційний зсув. Умови вимірювання можуть змінюватися не ли ше реально, а й уявно. Наприклад, можна попроси ти досліджуваного уявити, що він опинився в ін ших умовах вимірювання: у майбутньому, на пози ції інших людей, які оцінюють його ніби з боку, у ста ні розгніваного батька тощо. Порівнявши показники, виміряні у звичайних та уявних умовах, отримаємо уявний зсув. Можна створити спеціальні експериме нтальні умови, які, можливо, впливають на певні по казники, і порівняти заміри, виконані до і після експериментального впливу. У таких випадках ка жуть про зсув внаслідок контрольованих або некон трольованих впливів.

Алгоритм щодо прийняття рішення про вибір ста тистичного критерію у випадку розпізнавання зсу вів можна знайти, наприклад, в [3, с. 263] (рис. 2).

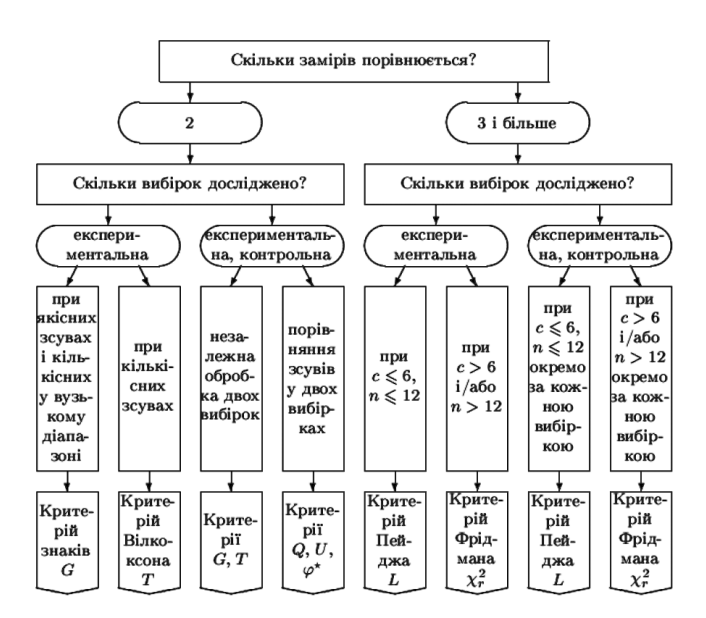

Рис. 2. Алгоритм прийняття рішення про вибір критерію для розпізнавання зсувів

За даними аналізу реально отриманих у дослі дженнях розподілів можна підтвердити чи відхи лити теоретичні припущення. Наприклад, під час розв'язання простої чи складної задач розподіл ча су може бути суттєво різним. Якщо довести, що роз

поділи статистично достовірно різні, це може стати основою для побудови класифікацій задач і типоло гій досліджуваних. Наприклад, можна виявити до сліджуваних зі стандартним співвідношенням ознак (просту задачу вони розв'язують швидко, важку – по вільно) і нестандартним співвідношенням (просту задачу вони розв'язують повільно, важку — швид ко) тощо. Крім того, можна порівняти виявлені гру пи досліджуваних за показниками мотивації дося гнення, оскільки відомо, що особи з переважанням прагнення до успіху віддають перевагу задачам се редньої важкості, де ймовірність успіху становить приблизно 0,5, а особи з переважанням прагнення уникати невдачі віддають перевагу або дуже лег ким, або дуже важким задачам.

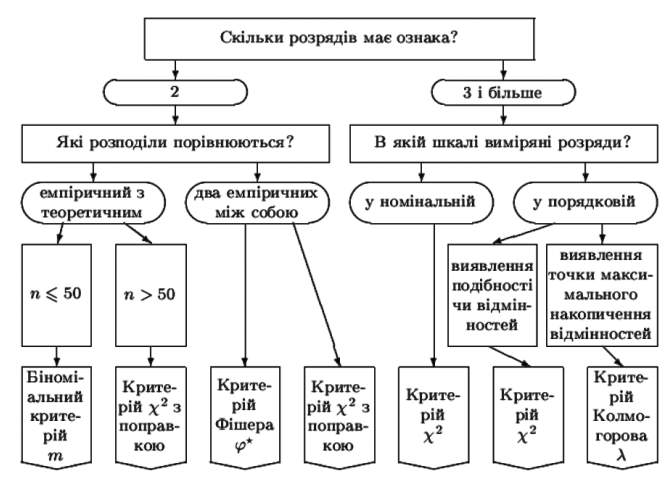

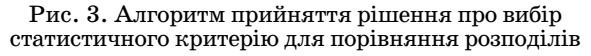

Доцільно також порівняти отриманий емпірич ний розподіл з теоретичним. Наприклад, для того щоб довести, що він підпорядковується чи, навпаки, не підпорядковується нормальному закону розподілу.

У практичних цілях емпіричні розподіли повинні перевірятися на «нормальність» тоді, коли необхідно використати параметричні методи і критерії.

Алгоритм щодо прийняття рішення про вибір ста тистичного критерію у випадку порівняння розподі лів можна знайти, наприклад, в [3, с. 283] (рис. 3).

Формування статистичних висновків для вказаних вище задач можна здійснити за допомогою розроб леного за участю авторів пакета прикладних програм ММР (математичні методи в психології і педагогіці). ММР призначений для полегшення і пришвидшення роботи з емпіричними даними. Пакет зручний і про стий у використанні. Він розроблений максимально доступно для пересічних користувачів, які не володі ють глибокими знаннями ні в математиці, ні в програ муванні. За допомогою ММР, не знаючи алгоритмів, ані формул відповідних критеріїв, можна здійснити потрібне опрацювання даних психолого-педагогічного експерименту. Даний програмний продукт дозво ляє відмовитися від спрощених методів на користь більш потужних методів аналізу, не приділяти зайвої уваги складності обчислень.

Для створення програмного забезпечення була обрана мова об'єктно-орієнтованого програмування Delphi 7.0. У програмному модулі реалізовані Q критерії Розенбаума, U-критерій Манна-Уітні, Sкритерій тенденцій Джонкіра, Н-критерій Крускала-Волліса, Т-критерій Вілкоксона, G-критерій знаків,  $\chi^{\scriptscriptstyle 2}$ -критерій Пірсона, m-біноміальний критерій,  $\lambda$ -критерій Колмогорова-Смірнова,  $\varphi$ -критерій (кутове перетворення Фішера), *rs*— коефіцієнт рангової кореляції Спірмена [1–3].

Перед використанням пакета потрібно перепи сати папку ММР (разом із файлами навчальних прикладів, файлами допомоги та описами алгори тмів кожного критерію аналізу даних) на жорсткий диск комп'ютера.

На рис. 4 ми можемо побачити головне вікно про грами ММР, яке з'являється після запуску програми. Головне меню програми ММР має 3 пункти: **Задача**, **Допомога** та **Вихід**.

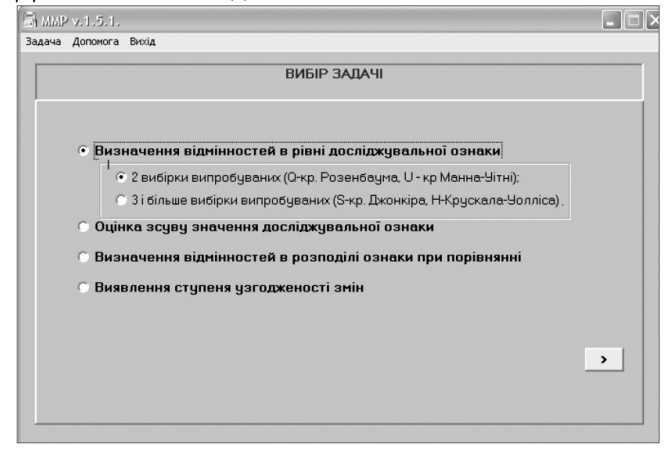

#### Рис. 4. Вибір задачі

Спочатку в пункті **Задача** або в головному вікні програми потрібно вибрати тип задачі, яку потрібно розв'язати. Потім за допомогою кнопки зі стрілоч кою перейти до наступного вікна, у якому можна бу де ввести експериментальні дані вручну або відкрити їх із заздалегідь підготовленого файлу. Файл повинен містити вибірку з відповідною до вимог критерію кі лькістю емпіричних даних.

Наступні кроки, зрозуміло, залежать від першого, тому продемонструємо на прикладі розв'язання однієї із задач статистичного оцінювання.

Нехай досліджується ефективність нової методи ки чи технології викладання певного предмету. Для цього було сформовано дві групи (вибірки) учнів од ного рівня підготовки — контрольну (12 учнів) й екс периментальну (13 учнів). Після застосування нової методики чи технології до учнів експериментальної групи було проведено вимірювання рівня знань у двох групах (у контрольній групі викладення мате ріалу відбувалося за звичною, «старою», методикою) за 12-бальною шкалою (табл. 1).

Оскільки нас цікавить ефективність використан ня нової методики, то маємо задачу визначення відмін ностей в рівні знань (досліджуваної ознаки) учнів двох

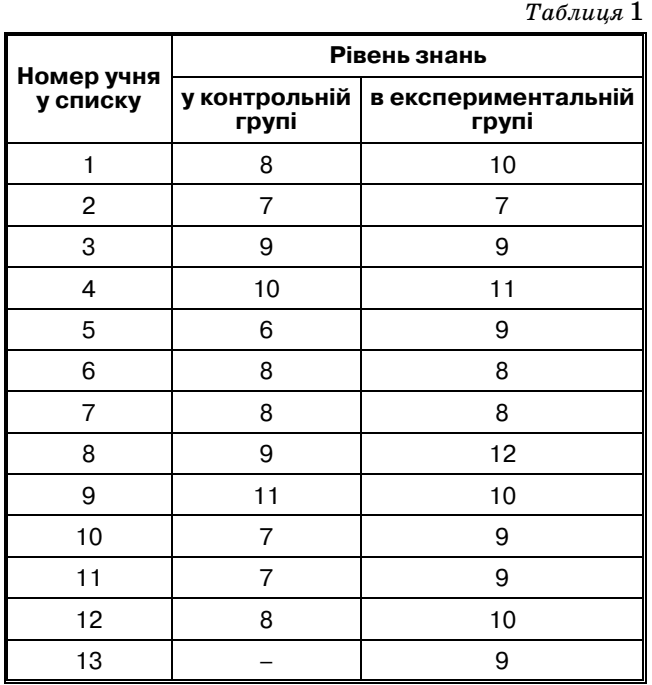

груп. Отже, відмічаємо рядок «дві вибірки…», як це по казано на рис. 4, і переходимо до наступного вікна (рис. 5) натисканням кнопки зі стрілочкою.

Перш за все потрібно визначитися з тим, яку вибі рку вважатимемо першою. Для цього слід уважно по дивитися на останні рядки вікна (див. рис. 5), у яких зазначено основну та альтернативну гіпотези (основ на – це гіпотеза, яка перевіряється, альтернативна гіпотеза, яку приймають у разі відхилення основної гіпотези). Безпосередньо з таблиці даних бачимо, що рівень знань дещо вищий в експериментальній групі, тому вважатимемо її першою вибіркою. Після внесен ня даних отримаємо вікно, зображене на рис. 6.

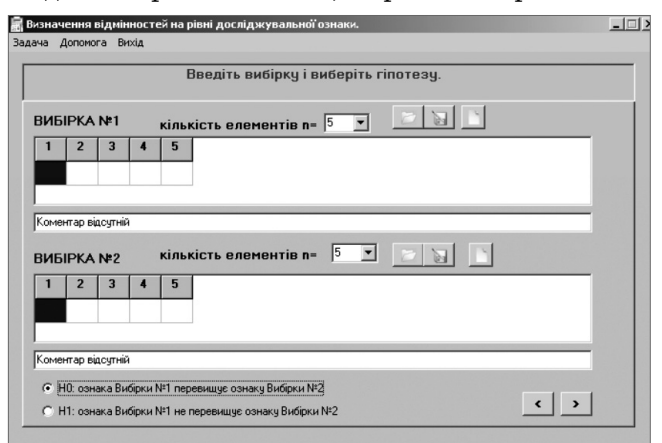

Рис. 5. Визначення відмінностей на рівні досліджуваної ознаки

Натискаємо кнопку зі стрілочкою й отримуємо ві кно, у якому пропонується провести обчислення. Однак, як легко бачити з останнього рядка цього вікна, до да ної задачі пропонується застосувати два критерії: Ман наУітні та Розенбаума. Для остаточного вибору пове ртаємося до алгоритму щодо прийняття рішення про вибір статистичного критерію у випадку порівняння ознак (див. рис. 1). Бачимо, що в нашому випадку за

### **НАУКОВІ ДОСЛІДЖЕННЯ**

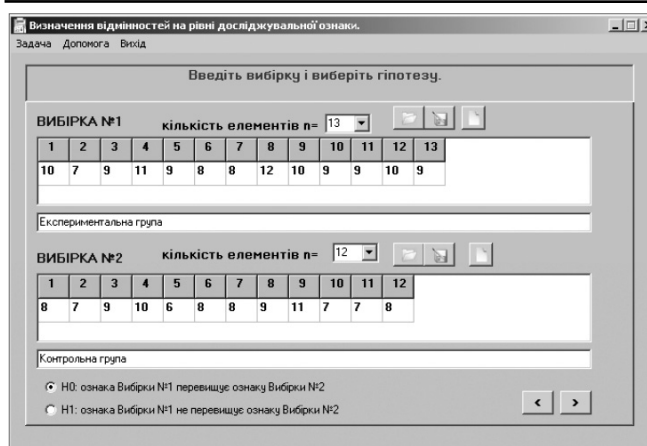

Рис. 6. Внесення вибірок та вибір гіпотези

стосовний критерій Розенбаума. Відмічаємо відповід ним чином напроти запису «Q-критерій Розенбаума» і натискаємо кнопку «Обрахунок». Отримаємо вікно зі статистичним висновком (рис. 7).

Як бачимо, верхній рядок нового вікна дає нам позитивну відповідь на запитання про ефективність нової методики: «Гіпотезу H0 підтверджено. Ознака Вибірки №1 перевищує ознаку Вибірки №2» (нижче наводяться значення обраного нами критерію та кри тичні значення на рівні значущості 0,05 і 0,01).

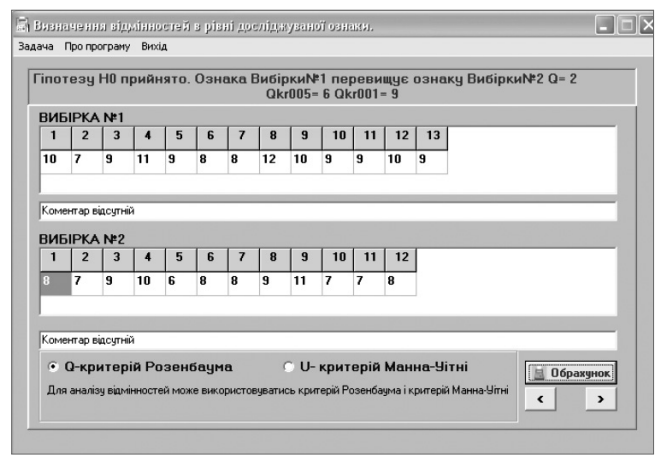

Рис. 7. Статистичний висновок аналізу вибірок за критерієм Розенбаума

Треба зазначити, що для даної задачі формально (мається на увазі, виходячи з умов застосування кри терію) можна було б застосувати й критерій Манна-Уітні (хоча алгоритм вибору критерію наполягає на критерії Розенбаума). Однак застосування критерію Манна-Уітні не може виявити відмінності в досліджуваних групах (рис. 8).

Звідси стає зрозумілим, чому в цьому разі алгоритм вибору критерію надає перевагу критерію Розенбау ма. Однак це не завжди так. Можна побудувати шту чно задачу, у якій відмінності виявляє критерій Ман наУітні, а не критерій Розенбаума, хоча алгоритм ви

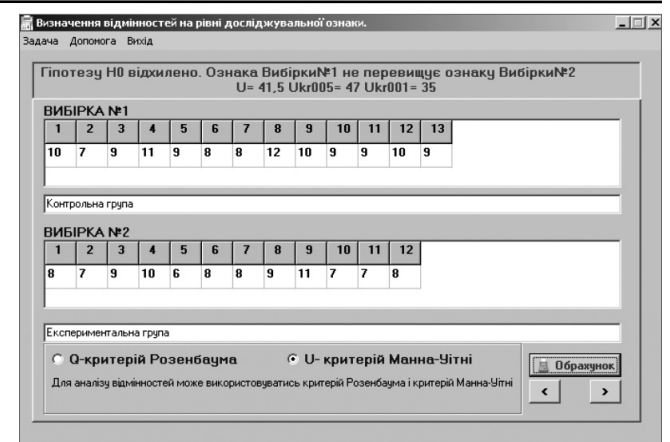

Рис. 8. Статистичний висновок аналізу вибірок за критерієм Манна-Уітні

бору критерію вказує на переважне використання критерію Розенбаума (див., наприклад, порівняння рівня ознаки у двох сукупностях за різними критері ями в [3, с. 245–252]). Це говорить про те, що іноді ва рто застосувати всі доступні критерії для формуван ня статистичного висновку. Насамперед, це стосу ється ситуацій, коли «основний» (той, який пропонує алгоритм) метод не здатен підтвердити основну стати стичну гіпотезу.

За допомогою MMP ви зможете: визначати від мінності в рівні досліджуваної ознаки між двома, трьома та більшою кількістю вибірок; оцінювати зсув значення досліджуваної ознаки; визначати відмін ності в рівні досліджуваної ознаки при порівнянні емпіричного розподілу з теоретичним або двох емпі ричних розподілів; виявляти ступінь узгодженості змін двох ознак та двох ієрархій або профілів.

Пакет ММР є найновішим, україномовним і зручним програмним продуктом. Він є надійним, теоретично і ма тематично обґрунтованим інструментарієм аналізу екс периментальних даних психолого-педагогічних досліджень та прийняття обґрунтованих висновків.

Автори висловлюють вдячність випускницям ма гістратури спеціальності «Інформатика» Житомир ського державного університету імені Івана Франка Н.О. Загацькій та І.А. Іваницькій за участь у техніч ній реалізації цього проекту.

#### **Література**

- 1. *Жалдак М.І., Кузьміна Н.М., Михалін Г.О.* Теорія ймовірностей і математична статистика: Підручник для студентів фізико-математичних спеціальностей педагогічних університетів. — Вид. 2. — Полтава: «Довкілля-К», 2009. — 500 с.
- 2. *Сидоренко Е.В.* Методы математической обработки данных в психологии. — СПб: ООО «Речь», 2000. — 350 с.
- 3. Телейко А.Б., Чорней Р.К. Математико-статистичні методи в соціології та психології. Навчальний посібник. — К.: МАУП, 2007. — 424 с.

✯ ✯ ✯